# **Создание панорамного видео**

И.А. Канаева<sup>1</sup>, Ю.А. Болотова<sup>1</sup> iap15@tpu.ru|jbolotova@tpu.ru <sup>1</sup>Томский политехнический университет, г. Томск, Россия;

*Автоматическое создание бесшовного панорамного видео из набора перекрывающихся видов сцены, полученных с различных камер, является комплексной задачей. В данной работе представлен общий алгоритм создания панорамного видео, рассмотрены основные методы и подходы этапов вычисления параметров коррекции искажений, определения матриц гомографии, выбора цветокоррекции, смешения изображений в панораме. В работе предлагается применять проецирование изображений в цилиндрическую или сферическую систему координат, вычислять матрицу гомографии по соответствующим особым точкам смежных изображений, использовать метод цветопереноса для коррекции цветности и яркости изображений и вычислять градиентное смешение вдоль найденной оптимальной границы сшивки изображений.*

*Ключевые слова: сшивка панорамных изображений, обработка многокадровых изображений, поиск особых точек, гомография, смешение цветов.*

# **Panoramic video creation**

I.A. Kanaeva<sup>1</sup>, Yu.A. Bolotova<sup>1</sup> iap15@tpu.ru|jbolotova@tpu.ru <sup>1</sup>Tomsk Polytechnic University, Tomsk, Russia;

*The article is devoted to analysis of methods for stitching a seamless panoramic video from an overlapping image sequence. In following text general algorithm for creating a panoramic video is presented. More over main methods and approaches for calculating distortion correction parameters, determining homographic matrices, selecting color correction and blending images in panorama will be discussed. It is proposed to apply the projection of images into a cylindrical or spherical coordinate system, calculate the homography over overlapping areas, use the perceptual color transfer method to correct tones and brightness of the images and calculate the gradient blending along the optimum path.*

*Keywords: panoramic image stitching, multiframe image processing, feature point detection, homography estimation, color blending.*

#### **1. Введение**

На сегодняшний момент панорамные изображения и видеоданные применяются в различных сферах деятельности благодаря наличию большого угла обзора и хорошего разрешения. Существуют два подхода к созданию панорамного видео: техническое решение, основанное на использовании панорамной видеокамеры и программное решение, основывающееся на обработке исходных видеоданных с перекрывающимися видами со стандартных видеокамер, совмещенных в единую систему. Панорамные видеокамеры с большим разрешением выходного кадра являются весьма дорогостоящими, нуждаются в обслуживании и калибровке.

Целью данной работы является обзор существующих и разработка новых программных методов создания панорамных изображений и видеозаписей из последовательности перекрывающихся снимков сцены. В начале статьи будет приведен общий алгоритм создания панорамного видео, а затем будут рассмотрены основные методы и походы каждого этапа отдельно.

#### **2. Алгоритм создания панорамного видео**

При съемке панорамного видео с системы камер необходимо, чтобы их положение и фокусное расстояние были фиксированы и не менялись в процессе записи, а также присутствовало перекрытие видов между соседними камерами. Итеративный алгоритм создания панорамного видео с нескольких видеокамер включает в себя три стадии: регистрация изображений, инициализация параметров и создание панорамы кадра. На рис. 1 приведен алгоритм создания панорамного видео с пяти горизонтально последовательно расположенных камер с широкоугольными объективами.

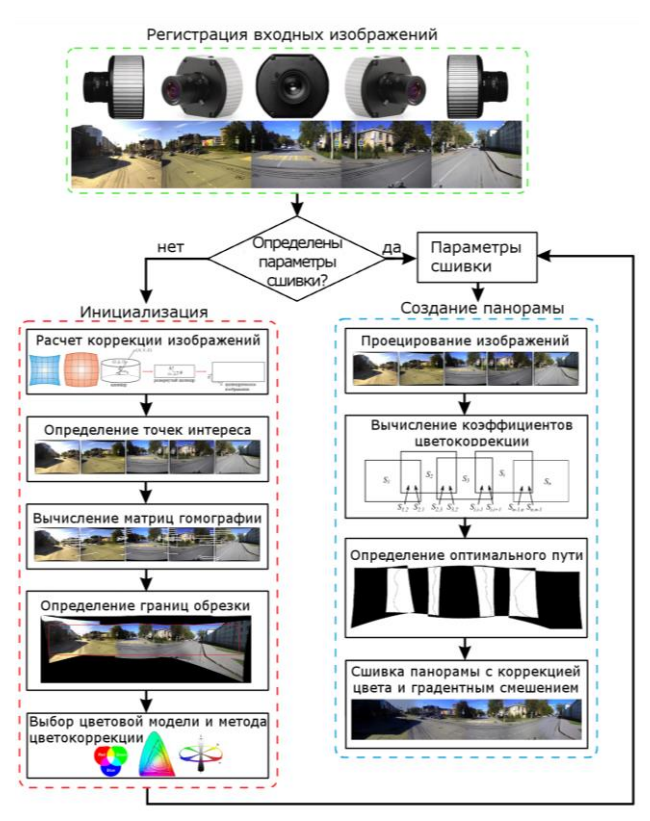

**Рис. 1.** Алгоритм создания панорамного видео.

В блоке инициализации по начальным кадрам видеопоследовательностей последовательно определяются коэффициенты исправления дисторсии, параметры проецирования изображения на цилиндр или сферу. Затем на всех спроецированных изображениях отмечаются точки интереса. Между соседними изображениями вычисляются наборы коррелированных точек интереса, по которым с помощью метода RANSAC определяются матрицы гомографии изображений. При этом положение центрального изображения фиксируется, соседние левое и правое изображения преобразуются относительного центрального, а затем крайние левое и правое изображения преобразуются относительно полученных. Внутри полученной панорамы находится максимальный вписываемый прямоугольник, по которому будет производится обрезка панорамы. Затем выбирается цветовое пространство и задается метод цветокоррекции. После нахождения всех необходимых параметров в блоке создания исходные кадры вначале проецируются, затем внутри областей перекрытия соседних изображений вычисляются коэффициенты цветокоррекции. По скорректированным по цвету областям перекрытия с помощью динамического программирования определяется оптимальный путь сшивки и адаптивно выбирается ширина смешения. Работа по созданию панорамного кадра завершается проходом внутри границ обрезанного панорамного изображения и установки пикселей с учетом цветокоррекции и градиентного смешения.

Затем полученный панорамный кадр записывается в выходную видеопоследовательность, загружаются новые входные изображения и запускается блок создания с определенными на первом кадре параметрами.

### **3. Коррекция изображений**

Существует несколько типов искажений, вносимых объективом камеры. К ним могут относиться затемнение углов кадра, искривление исходно прямых линий или цветная кайма вокруг контрастных границ. Несмотря на то, что они могут быть не очень заметны в исходном снимке, польза от их компенсации есть всегда.

Искривление исходно прямых линий на изображении, которое может повлиять на отображение объёма, описывается термином дисторсия. Хотя искажения могут быть беспорядочными и иметь различные формы, наиболее часто встречаются радиально симметричные искажения или очень близкие к таким, являющиеся следствием симметрии фотографической линзы. Эти искажения, как правило, классифицируются на бочкообразные и подушкообразные. Часто применяется следующая упрощенная модель исправления дисторсии [4]:

 $x' = x(1 + k_1 r^2 + k_2 r^4), y' = y(1 + k_1 r^2 + k_2 r^4),$ где (*x, y*) – исходные координаты точки изображения, (*x', y'*) – координаты точки с коррекцией дисторсии,  $r^2 = x^2 + y^2$  – функция расстояния, а *k<sup>1</sup>* и *k<sup>2</sup>* называются параметрами радиального искажения. Более сложные модели искажений также включают тангенциальные (декантирующие) искажения.

Для коррекции геометрических искажений объектива типа «рыбий глаз» применяется следующий алгоритм [11]:

- 1. Читаем пиксель изображения  $p = (x, y)$ , нормализуем координаты  $x = x - x_c$ ,  $y = y - y_c$ , где  $c = (x_c, y_c)$ координаты оптического центра.
- 2. Вычисляем  $\rho = \sqrt{x^2 + y^2}$  расстояние от центра до пикселя *p* и  $z = a_0 + a_2 \rho^2 + a_3 \rho^3 + a_4 \rho^4$  [6].
- 3. Вычисляем новые координаты пикселя  $x' = \lambda \cdot f$ . x  $\frac{x}{z}$ ,  $y' = \lambda \cdot f \cdot \frac{y}{z}$  $\frac{y}{z}$ , где  $f$  – фокусное расстояние в пикселях,  $\lambda$  – масштабный коэффициент.
- 4. Преобразуем полученные координаты в координаты изображения  $x' = x' - x_c$ ,  $y' = y' - y_c$  и записываем пиксель  $p' = (x', y')$  в выходное скорректированное изображение.

Параметры радиального искажения, коэффициенты полинома  $a_0$ ,  $a_2$ ,  $a_3$ ,  $a_4$ , фокусное расстояние и оптический центр определяются в процессе калибровки камер, а также при коррекции дисторсии производится билинейная интерполяция.

Ввиду того, что оптические центры камер различны, исходные изображения содержат в себе ошибку параллакса, т. е. идеального совмещения как близких, так и дальних объектов не произойдет. Для сборки изображений в панораму прибегают к цилиндрической или сферической системе координат, т. к. прямоугольная проекция существенно преувеличивает перспективу по мере увеличения угла обзора и приводит к растягиванию стыкуемых изображений [10].

Цилиндрические проекции сохраняют более точные относительные размеры объектов, чем прямоугольные, однако достигается это за счёт искривления линий, параллельных линии зрения. Для проецирования изображения на цилиндр принимают, что оптическая ось соответствует оси z, а ось y вертикальна. Пиксель *(x, y)* соответствует точке *(X, Y, Z)* в трехмерном пространстве. При проецировании на цилиндрическую поверхность единичного радиуса точка на этой поверхности переводится в координаты угла и высоты цилиндра *(θ, h)*, т.е. *(sinθ, h, cosθ) = (x, y, f)*. Центр координат развернутого цилиндра лежит оптическом центре изображения  $(x_c, y_c)$ , как показано на рис. 2.

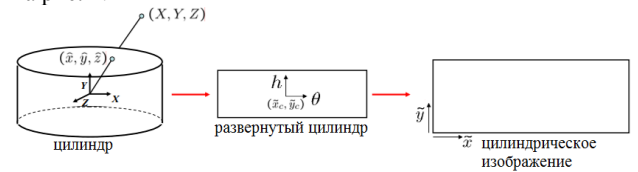

**Рис. 2.** Проецирование изображения на цилиндр.

Формула проецирования изображения на цилиндр, согласно [7], имеет вид:

$$
x' = s\theta = s \tan^{-1} \frac{x}{f}, y' = sh = \frac{sy}{\sqrt{x^2 + f^2}},
$$

где *f* – фокус, *s* – произвольный масштабный коэффициент (иногда называемый радиусом цилиндра), который может быть установлен равным *f*, чтобы минимизировать искажение (масштабирование) вблизи центра изображения.

Изображения можно также проецировать на сферическую поверхность, что полезно, если панорама включает полную сферу или полусферу изображений. В этом случае сфера задается двумя углами *(θ, φ)* с трехмерными сферическими координатами, заданными уравнением  $(sin\theta cos\varphi, sin\varphi, cos\theta cos\varphi) = (x, y, f).$ Соответствие между координатами задается формулой:

$$
x' = s\theta = s \tan^{-1} \frac{x}{f}, y' = s\varphi = s \tan^{-1} \frac{y}{\sqrt{x^2 + f^2}}.
$$

### **4. Вычисление матрицы гомографии**

Гомография – это перспективное преобразование плоскости, которое описывает, что случиться с воспринимаемыми положениями наблюдаемых объектов, когда изменяется точка зрения наблюдателя. Гомография представляется в виде матрицы 3×3 с восемью степенями свободы.

$$
H = \begin{bmatrix} a & b & c \\ d & e & f \\ g & h & 1 \end{bmatrix}, x' = H x, x' = \frac{ax + by + c}{gx + hy + 1}, y' = \frac{dx + ey + f}{gx + hy + 1},
$$

где *H* – матрица гомографии.

При отсутствии информации о внутренних и внешних параметрах камер используется вычисление матриц гомографии по коррелированным парам характерных точек изображений. Для этого на перекрывающихся частях соседних изображений выделяются характерные точки с помощью алгоритма Харриса или метода SURF.

Альтернативой является применение метода фазовой корреляции, но это требует большого процента перекрытия изображений порядка 90% [12].

Для создания матрицы гомографии из набора коррелированных в работе используется метод RANSAC (RANdom SAmple Consensus) – стабильный метод оценки параметров модели на основе случайных выборок [1].

Для создания горизонтальной панорамы стыковка происходит параллельно вправо и влево от центрального изображения согласно проекционным матрицам.

#### **5. Цветокоррекция изображений**

Последовательность исходных изображений для создания панорамы может сильно отличаться по яркости, тону и экспозиции, а также иметь такие искажающие эффекты, как виньетирование. Для уменьшения яркостных и цветовых отличий между смежными кадрами панорамы целесообразно применить методы предварительной цветокоррекции исходных изображений.

На рис. 3 представлена последовательность изображений *S1, S2, …, Sn*, где перекрывающиеся области соседних изображений, принадлежащие изображению *Si*, обозначаются как  $S_{i,i-1}^o$  – левая область, и  $S_{i,i+1}^o$  – правая.

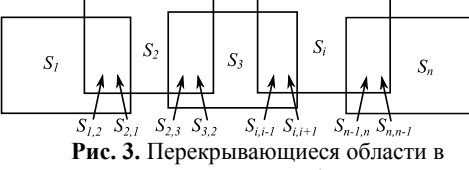

последовательности изображений.

Новым подходом к цветокоррекции панорам является применение перцептивного переноса цвета одного изображения *S* на другое *I* [5]. Идея метода заключается в вычислении статистик двух исходных изображений, таких как среднее значение  $\mu_c$  и стандартное отклонение  $\sigma_c$  в каждом канале *с* цветовой модели, а затем изменение значения каждого пикселя исходного изображения *I* по следующей формуле:

$$
I_c(x,y) = \frac{\sigma_c^S}{\sigma_c^I} (I_c(x,y) - \mu_c^I) + \mu_c^S.
$$

В работе [2] показано, что для восстановления темных изображений путем цветопереноса лучшие результаты достигаются в цветовом пространстве RLAB [3].

Для уменьшения вычислений параметров цветокррекции панорам путем переноса цвета предлагается параллельно рассчитывать гистограммы каждой области перекрытия  $S_{i,i-1}$  и  $S_{i,i+1}$  (рис. 3), а затем по полученным гистограммам определять статистические параметры областей.

Если принять центральное изображение за идеальное, то изображения справа от центрального будут рассчитываться относительно статистик правой перекрывающейся области центрального кадра, а изображения слева от него – относительно статистик левой перекрывающейся области. Результат такого цвеопереноса в пространстве RLAB приведен на рис. 4.

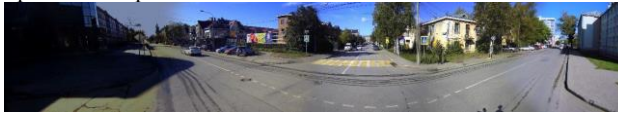

**Рис. 4.** Результат переноса цвета от центрального кадра в RLAB.

Другим вариантом реализации является выбор области с наиболее однородной гистограммой и изменение остальных изображений относительно её. Для исходных кадров на рис. 1 наиболее однородной является левая область перекрытия пятого изображения (рис. 5).

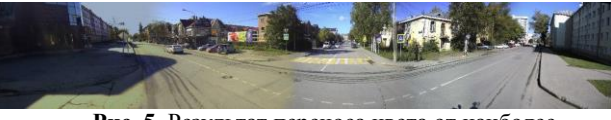

**Рис. 5.** Результат переноса цвета от наиболее однородной области в RLAB.

При сравнении результатов можно отметить, что визуально плавность переходов цветов и яркости панорамы на рис. 4 лучше, однако крайне левая область слишком затемнена, чего не происходит на рис. 5.

Применение метода переноса цветовых статистик одного изображения на другие для улучшения создания бесшовной панорамы является новым подходом и имеет наилучшее соотношение качество/сложность.

#### **6. Смешение изображений**

При создании панорамного изображения необходимо устранять видимые границы стыковки соседних изображений, которые появляются не только из-за цветовых и яркостных различий изображений, но и из-за параллакса при съемке. На рис. 6*а* показана полученная из пяти исходных изображений панорама с явно видимыми границами стыковки, а на рис. 6*б* черным цветом внутри панорамы показаны области, в которых соседние изображения перекрываются.

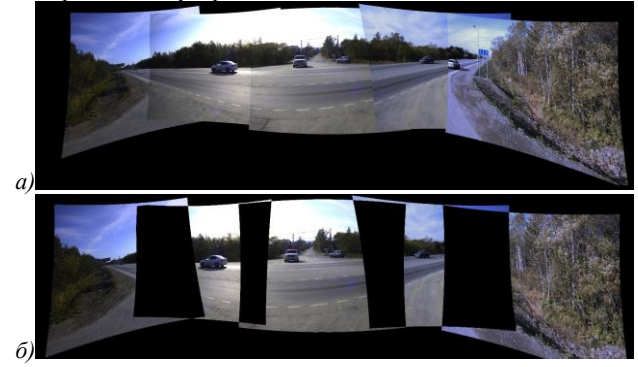

**Рис. 6.** Панорама без смешения цветов и перекрывающиеся области в последовательности изображений.

Самым простым и распространенным вариантом смешения смежных изображений является градиентное смешение от центра области перекрытия изображений. Для этого от каждого перекрывающегося пикселя определяются расстояния  $d_1$  и  $d_2$  от его положения до границ области смешения δ (рис. 7).

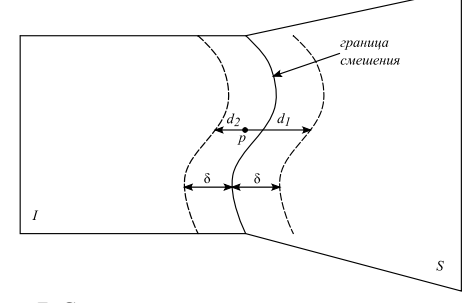

**Рис. 7.** Схематичное представление градиентного смешения.

На линии смешения значение цветового канала определяется как среднее между двумя соответствующими значениями двух пикселей перекрывающихся изображений, а при удалении от линии весовой коэффициент одного изображения увеличивается до 1, а другой уменьшается до 0 согласно следующей формуле [9]:

$$
C'_I(p) = \frac{d_1^n C_I(p) + d_2^n C_S(p)}{d_1^n + d_2^n},
$$

434 *September 24–27, 2018, Tomsk, Russia* The publication of the conference proceedings was supported by the RFBR, grant No. 18-07-20045\18

*GraphiCon 2018 Компьютерная графика, светотехника и дизайн*

где  $C_{I'}(p)$  – новое значение цвета пикселя  $p$  в панорамном изображении *I'*,  $C_I(p)$  – цвет пикселя *p* в исходном изображении *I*,  $C_s(p)$  – цвет пикселя  $p$  в перекрывающем изображении *S*. В зависимости от степени *n* формы переходов цветов отличаются.

Для создания горизонтальной бесшовного панорамного видео лучше всего подходит метод градиентного линейного смешения 2-ой степени, благодаря его простоте и скорости работы, а также неплохим результатам для панорам из малых последовательностей изображений. Чтобы устранить эффект «призрака» при смешении по линейной границе, находят оптимальную границу сшивки двух перекрывающихся изображений, такую, для которой сумма квадратов ошибок яркостей вдоль границы будет минимальна.

Для этого в [8] с помощью динамического программирования находят путь минимальной стоимости (оптимальную границу смешения) на поверхности ошибок перекрытия двух смежных изображений – сканируют построчно область перекрытия снизу вверх и вычисляют поверхность кумулятивных минимальных ошибок. После оптимальный путь может быть получен путем прохождения сверху вниз по полученной поверхности и выборе минимального значения. На рис. 8*a* приведена панорама, сшитая с оптимальными границами, которые показаны черным цветом, а на рис. 8*б* показан результат градиентного смешения 2-ой степени в пределах данных зон.

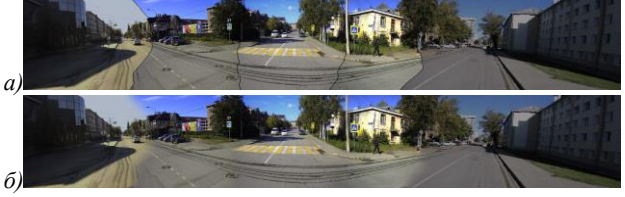

**Рис. 8.** Панорама с оптимальными границами сшивки и результат градиентного смешения 2-ой степени

По рис. 8*б* видно, что несмотря на применение смешения цветов по оптимальным границам между изображениями, видны цветовые различия между частями панорамы. На рис. 4 и 5 показан результат бесшовной сшивки после применения цветокоррекции изображений.

## **7. Заключение**

В рамках задачи создания панорамного видео был представлен алгоритм покадровой автоматической сшивки перекрывающихся изображений сцены в панорамное видео. На первой стадии инициализации параметров обработки изображений вычисляются коэффициенты дисторсии для стандартных объективов и типа «рыбий глаз», находятся параметры проецирования изображений в цилиндрическую или сферическую систему координат. Вычисление матриц гомографии основано на поиске соответствующих особых точек смежных изображений. Наилучшие результаты цветокоррекции достигаются путем оценки статистик областей перекрытия и цветопереноса в пространстве RLAB. Смешение изображений производится вдоль найденной с помощью динамического программирования оптимальной границы градиентным смешением яркостей 2 ой степени.

Благодаря оптимизации обработки изображений и параллельному исполнению основных алгоритмов среднее время создания одного панорамного кадра из пяти входных кадров размером 2048х1536 на двухъядерном процессоре Intel Core i5 с частотой ядер 3.2 ГГц составляет 3.4 с. Ведется работа по распараллеливанию задач обработки изображений на графическом процессоре для повышения быстродействия обработки. Предложенный алгоритм создания панорамного видео позволяет получать качественный выходной результат за приемлемое время.

Работа выполнена в рамках программы повышения конкурентоспособности ТПУ и при финансовой поддержке РФФИ в рамках научного проекта № 18-08-00977 А.

## **8. Литература**

- [1] Brown, M. Automatic panoramic image stitching using invariant features / M. Brown, D. G. Lowe / Int. J. Comput. Vision. – 2007. – Vol. 74(1). P. 59-73. – ISSN 0920-5691.
- [2] Cepeda-Negrete, J. Dark image enhancement using perceptual color transfer / J. Cepeda-Negrete, R. Sanchez-Yanez, F. Correa-Tome, R. Lizarraga-Morales / IEEE Access. – 2018. – Vol.6. P. 14935-14945.
- [3] Fairchild, Mark D. Color Appearance Models / Mark D. Fairchild // The Wiley-IS&T Series in Imaging Science and Technology - John Wiley & Sons,  $2005. -408$  p.
- [4] Gao D. Computing a complete camera lens distortion model by planar homography / D. Gao, F. Yin / Optics & Laser Technology, 2013, 49: 95–107
- [5] Reinhard, E. Color transfer between images / E. Reinhard, B. Gooch, M. Adhikhmin, P. Shirley / IEEE Comput. Graph. Appl. – 2001. – Vol. 21(5). P. 34-41.
- [6] Scaramuzza, D. A Toolbox for Easy Calibrating Omnidirectional Cameras / D. Scaramuzza, A. Martinelli, R. Siegwart / Proceedings to IEEE International Conference on Intelligent Robots and Systems, (IROS). Beijing, China, October 7–15, 2006.
- [7] Szeliski, R. Computer Vision Algorithms and Applications. Texts in Computer Science / R. Szeliski. – London: Springer-Verlag London Limited, 2011. - 812 p.
- [8] Xiong Y, Pulli K. Fast and high-quality image blending on mobile phones. 7th IEEE Consumer Communications and Networking Conference, Las Vegas, NV 2010: 1-5. DOI: 10.1109/CCNC.2010.5421736
- [9] Xiong, Y. Fast panorama stitching for high-quality panoramic images on mobile phones / Y. Xiong, K. Pulli // IEEE Transactions on Consumer Electronics. – 2010. Vol. 56(2). P. 298-306. ISSN: 0098-3063.
- [10] Коррекция искажений, вносимых объективом / [Электронный ресурс] / Cambridge in Colour, 2018. URL: http://www.cambridgeincolour.com/ru/tutorials-ru/lenscorrections.html, дата доступа: 05.05.18 г.
- [11] Лазаренко В.П. Алгоритм преобразования изображений, полученных всенаправленными оптикоэлектронными системами / В.П. Лазаренко, Т.С. Джамийков., В.В. Коротаев, С.Н. Ярышев / Научнотехнический вестник информационных технологий, механики и оптики. 2015. Том 15. № 1. С. 30–39.
- [12] Лосев С. В. Устойчивость метода фазовой корреляции к возмущающим воздействиям при создании панорамных цифровых изображений / Изв. вузов. Приборостроение. 2015. Т. 58, № 11. С. 908–914.

## **Об авторах**

Канаева Ирина Александровна, 1994 года рождения, обучается в магистратуре ТПУ по направлению «Информатика и вычислительная техника». Область научных интересов: обработка и анализ изображений и видео, рекуррентные нейронные сети. Email: iap15@tpu.ru.

Болотова Юлия Александровна, 1986 года рождения, в 2009 году окончила ТПУ по специальности «Программное обеспечение вычислительной техники и автоматизированных систем», к.т.н., доцент отделения информационных технологий. Область научных интересов: обработка изображений, распознавание образов, биологически-подобные алгоритмы. E-mail: jbolotova@tpu.ru.